# **DIMENSIONAMENTO DI UN PILASTRO**

Si dimensioni un pilastro nelle tre diverse tecnologie: legno, acciaio e cemento armato.

Osservando una generica pianta di carpenteria, il pilastro centrale sarà quello maggiormente sollecitato in quanto ha un area di maggiore influenza.

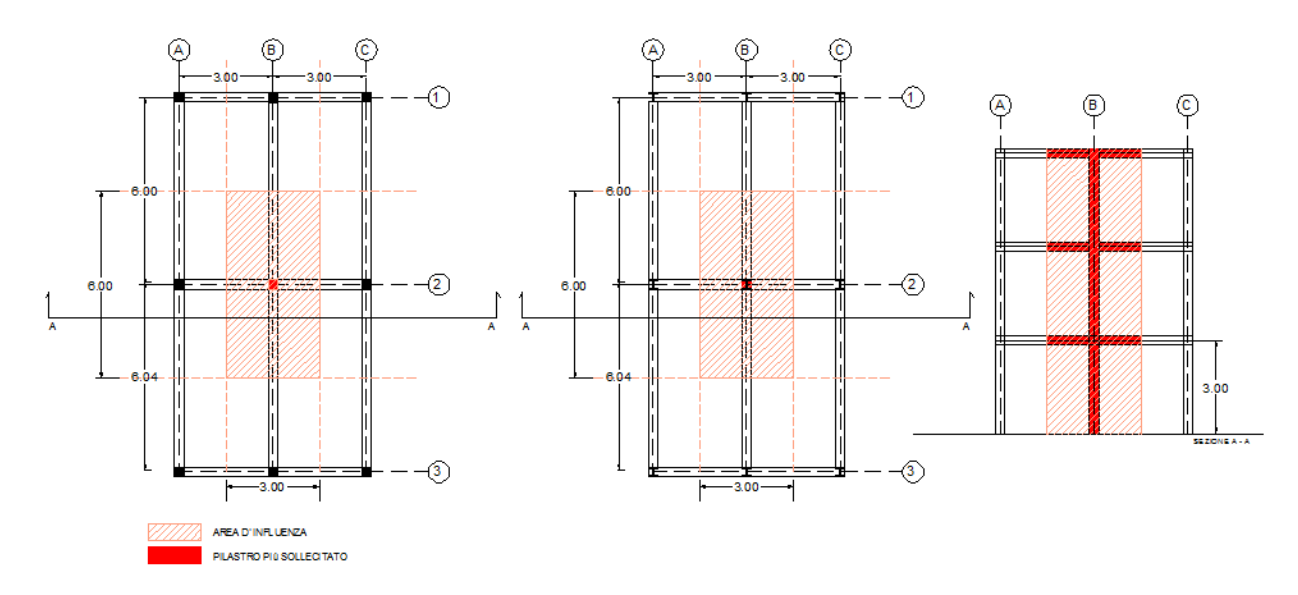

#### Pilastro: 2B

 $A_{i=}$  **L**<sub>1</sub> **x L**<sub>2</sub> = 6 m x 3 m = 18 m<sup>2</sup>

## **LEGNO**

### **FASE 1°\_** CALCOLO DELLO SFORZO NORMALE N AGENTE SUL PILASTRO

Fornisco alcuni dati necessari al foglio Excel, affinchè calcoli N:

## **\_peso unitario delle due travi (dipende dalla loro sezione) =**

#### **P x A**

Si ottiene moltiplicando il peso specifico del materiale della trave per l' area della sezione, essendo le due travi della stessa dimensione ed entrambe in legno i due valori saranno identici.

**trave <sup>p</sup> \_** peso unitario della trave 1

**trave <sup>s</sup> \_** peso unitario della trave 2

calcolo l' area della sezione ( h = 50 cm; b= 30 cm)

**50 cm x 30 cm= 1500 cm<sup>2</sup> = 0,15 m<sup>2</sup>**

Essendo il peso specifico del legno,

#### **P legno = 8 KN/m<sup>3</sup>**

Si ottiene il peso unitario delle travi:

**8 KN/m<sup>3</sup>x 0,15 m<sup>2</sup> = 1,2 KN/m**

#### **\_ valori dei carichi che gravano sul solaio**

Questi dati posso ricavarli dalla prima esercitazione)

**q<sup>s</sup>** = **0,39 KN/m2**

### **q<sup>p</sup>** = **3,80 KN/m2**

### **q<sup>a</sup>** = **2 KN/m2**

Adesso il foglio Excel calcola il  $q_{\text{tot}}$  allo stato limite ultimo.

inserendo il numero dei piani, ovvero il numero di solai che gravano sul pilastro

#### **\_ n piani = 3**

il foglio calcolerà N sul pilastro maggiormente sollecitato con la seguente formula:

#### **N= [ qtot x A<sup>i</sup> + t<sup>1</sup> x l<sup>1</sup> + t<sup>2</sup> x l<sup>2</sup> ] n piani**

Dove :

 $t_1$  = peso della trave 1  $I_1$  = lunghezza della trave 1  $t_2$  = peso della trave 2  $I_2$  = lunghezza della trave 2

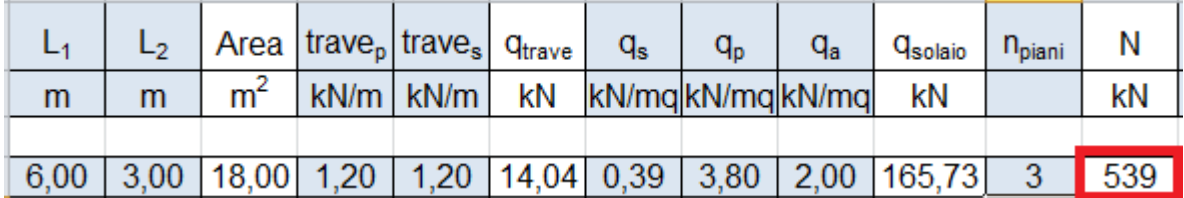

**FASE 2°\_** CALCOLO DELL' AREA MINIMA CHE DEVE AVERE LA SEZIONE DEL PILASTRO PER EVITARE CHE IL MATERIALE ENTRI IN CRISI

Fornisco alcuni dati necessari al foglio Excel, affinchè calcoli **Amin**:

**\_ fc0,k = 21 Mpa** resistenza caratteristica parallela alle fibre del legno

**L<sub>kmod</sub>= 0,8** (ricavato dalle tabelle in base alla durata del carico, classe di durata/ classe di servizio)

**\_γm= 1, 45** (coefficiente parziale di sicurezza)

Il foglio calcolerà Amin che poi andrò ad ingegnerizzare.

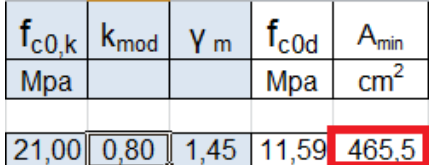

### **FASE 3°\_** DETERMINAZIONE DELLA b E DELL' ALTEZZA h

Fornisco alcuni dati necessari al foglio Excel, affinchè calcoli **b** e **h**:

**E005 = 8000 Mpa** modulo di elasticità del materiale

**β= 1** coefficiente adimensionale che riflette l' influenza dei vincoli, avendo due cenrniere, il suo valore sarà pari a 1

**l= 3** m altezza del pilastro

I foglio calcolerà:

\_λmax, **la snellezza** dalla seguente formula

$$
\lambda_{\max} = \pi \sqrt{E/fcd}
$$

\_ρmin , **il raggio minimo d 'inerzia** dato dal rapporto tra la luce libera d' inflessione e la snellezza

$$
\rho_{\text{min}} = I_0 / \lambda_{\text{max}}
$$

\_ bmin **la base minima** della sezione del pilastro che andrò ad ingegnerizzare e che ricava attraverso:

$$
\rho_{\min} = \sqrt{\frac{1}{12} b} \quad \Rightarrow \quad b = \rho_{\min} \ 2 \ \sqrt{3}
$$

 $_$ h<sub>min</sub>, **l' altezza minima** della sezione del pilastro che andrò ad ingegnerizzare con h > h<sub>min</sub>

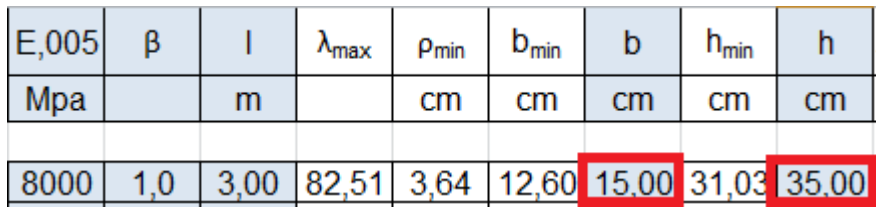

### **FASE 4°\_** VERIFICA

Avendo ora definito la b e l' h del pilastro con b < h,

il foglio Excel ricava:

\_ **Adesign, l' area di progetto,** fattore che mi garantisce che l' elemento non entri in crisi se

**Adesign > Amin**

**\_ Idesign**, **il momento d'inerzia di design** che mi garantisce che l' elemento non si infletta

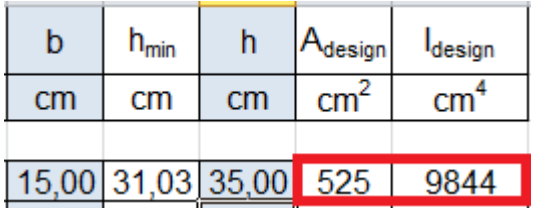

Verifica:

**Adesign = 525 cm<sup>2</sup>**

**Amin = 465,5 cm<sup>2</sup>**

 $\Rightarrow$  525 cm<sup>2</sup> > 465,5 cm<sup>2</sup> => VERIFICATA!

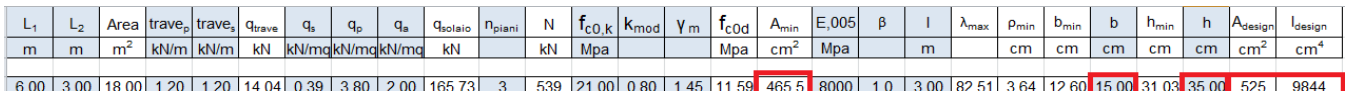

## **ACCIAIO**

**FASE 1°\_** CALCOLO DELLO SFORZO NORMALE N AGENTE SUL PILASTRO

Fornisco alcuni dati necessari al foglio Excel, affinchè calcoli N:

**\_carico dovuto al peso proprio delle travi (lo si ricava dalle tabelle)**

**trave <sup>p</sup> (IPE400)= 66,3 kg/m = 0,66 KN/m**

**trave <sup>s</sup> (IPE 120) = 10,4 kg/m =0,10 KN/m**

**\_ valori dei carichi che gravano sul solaio** 

Questi dati posso ricavarli dalla prima esercitazione)

**q<sup>s</sup>** = **1,03 KN/m2**

**q<sup>p</sup>** = **2,49 KN/m2**

$$
q_a = 2 \text{ KN/m2}
$$

Adesso il foglio Excel calcola il  $q_{\text{tot}}$  allo stato limite ultimo.

inserendo il numero dei piani, ovvero il numero di solai che gravano sul pilastro

**\_ n piani = 3**

il foglio calcolerà N sul pilastro maggiormente sollecitato con la seguente formula:

## **N= [ qtot x A<sup>i</sup> + t<sup>1</sup> x l<sup>1</sup> + t<sup>2</sup> x l<sup>2</sup> ] n piani**

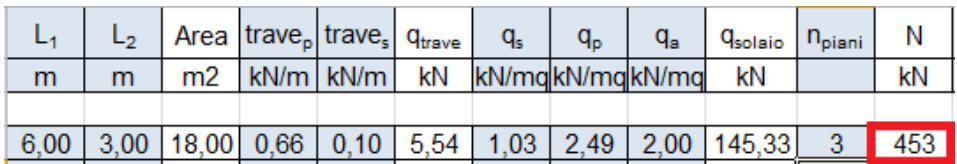

**FASE 2°\_** CALCOLO DELL' AREA MINIMA CHE DEVE AVERE LA SEZIONE DEL PILASTRO PER EVITARE CHE IL MATERIALE ENTRI IN CRISI

Fornisco alcuni dati necessari al foglio Excel, affinchè calcoli **Amin**:

**\_ fyk = 235 MPa** tensione di snervamento

**\_γm = 1,05** coefficiente parziale di sicurezza

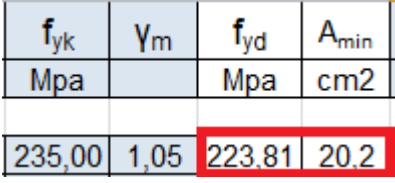

**FASE 3°\_** DETERMINAZIONE DEL MOMENTO Dì INERZIA MINIMO Imin

Consultando le tabelle, fornisco alcuni dati necessari al foglio Excel:

**E = 210.000 N/mm2** modulo di elasticità del materiale

**β= 1** coefficiente adimensionale che riflette l' influenza dei vincoli, avendo due cenrniere, il suo valore sarà pari a 1

**l= 3** m altezza del pilastro

I foglio calcolerà:

\_λmax, **la snellezza massima**

\_ρmin , **il raggio minimo d 'inerzia**

\_ I**min = Ax (ρmin) 2**

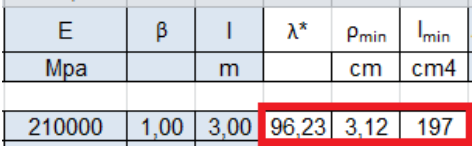

Confrontando le tabelle vado a scegliere il profilato che ingegnerizza i valori ρ<sub>min</sub> e I<sub>min</sub> ricavati dal foglio, ovvero quello i cui valori superino quelli ricavati dal foglio di calcolo.

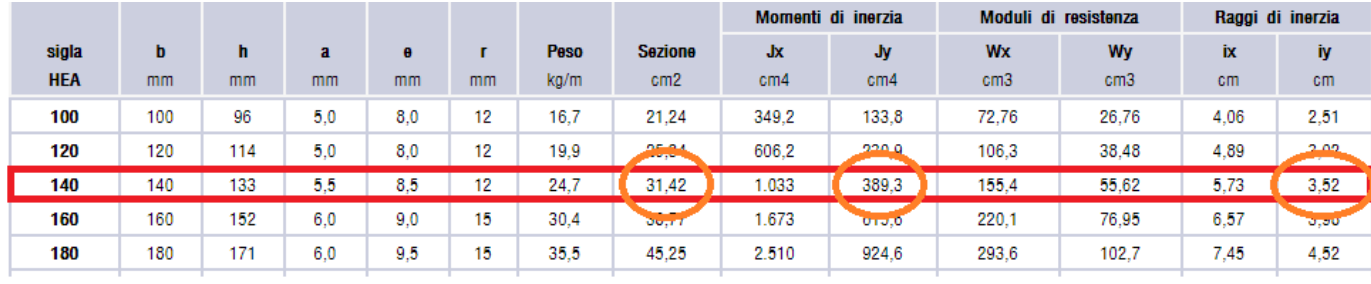

\_Scelgo il profilo **HEA 140** e vado ad inserire i valori : **Adesign ; Idesign ; ρdesign**

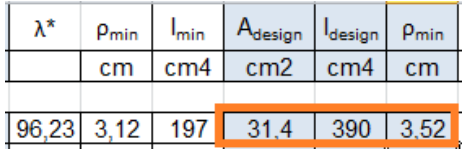

**FASE 4°\_** VERIFICA

Il profilo è verificato se e solo se **Adesign > Amin**

**Adesign = 31,4 cm<sup>2</sup>**

**Amin= 20,2 cm<sup>2</sup>**

 $\Rightarrow$  **A**<sub>design</sub> > **A**<sub>min</sub> = > **VERIFICATA!** 

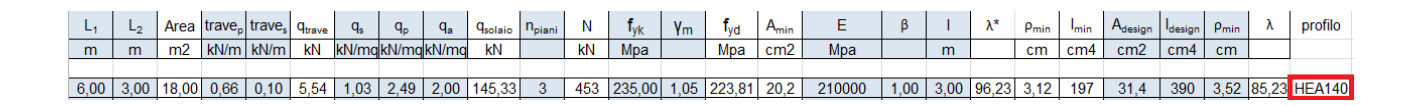

## **CEMENTO ARMATO**

**FASE 1°\_** CALCOLO DELLO SFORZO NORMALE N AGENTE SUL PILASTRO

Fornisco alcuni dati necessari al foglio Excel, affinchè calcoli N:

#### **\_carico dovuto al peso proprio delle travi**

A x P (prodotto tra area della sezione della trave per il peso specifico del suo materiale)

A = 20 cm x 35 cm = 700 cm<sup>2</sup> => **A = 0,07 m<sup>2</sup>**

**P= 2 4 KN /m<sup>3</sup>**

**trave <sup>p</sup> = 0,07 m<sup>2</sup>x 24 KN/m<sup>3</sup> = 1,68 KN/m**

**trave s= 0,07 m<sup>2</sup>x 24 KN/m<sup>3</sup> =1,68 KN/m**

#### **\_ valori dei carichi che gravano sul solaio**

Questi dati posso ricavarli dalla prima esercitazione)

**q<sup>s</sup>** = **2,45 KN/m2**

**q<sup>p</sup>** = **3,53 KN/m2**

**q<sup>a</sup>** = **2 KN/m2**

Adesso il foglio Excel calcola il qtot allo stato limite ultimo.

inserendo il numero dei piani, ovvero il numero di solai che gravano sul pilastro **\_ n piani = 3**

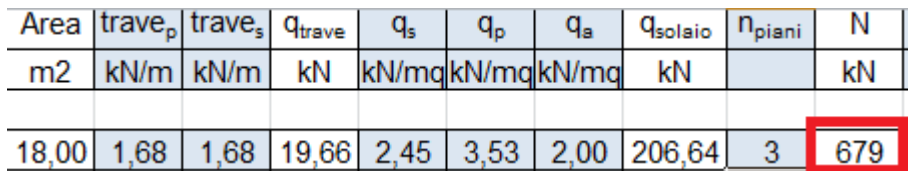

**FASE 2°\_** CALCOLO DELL' AREA MINIMA CHE DEVE AVERE LA SEZIONE DEL PILASTRO PER EVITARE CHE IL MATERIALE ENTRI IN CRISI E LA BASE MINIMA

Aaffinchè il foglio calcoli **Amin**:

\_ devo inserire **fck = 60 MPa** tensione di snervamento

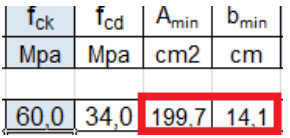

#### **FASE 3°\_** DETERMINAZIONE DEL MOMENTO Dì INERZIA MINIMO Imin

fornisco alcuni dati necessari al foglio Excel:

**\_ E =21.000 N / mm<sup>2</sup>**

 $\beta = 1$ 

**\_ l = 3 m**

I foglio calcolerà:

\_λmax, **la snellezza massima**

\_ρmin , **il raggio minimo d 'inerzia**

 $_b$ <sub>min</sub> che andrò ad ingegnerizzare

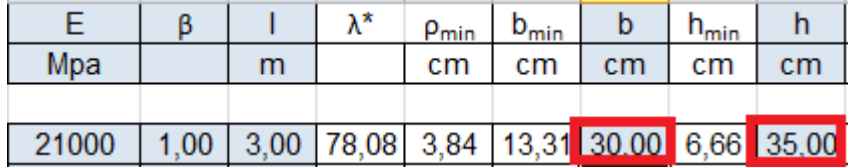

Essendo ora nota la base della sezione del pilastro posso determinare anche l ' altezza **hmin** che devo sempre ingegnerizzare.

## **FASE 4°\_** VERIFICA

Essendo noti la base e l' altezza della sezione del pilastro (b < h) il foglio Excel ricava:

 $A_{\text{design}}$  ; I<sub>design</sub> ; I<sub>max</sub> ; W<sub>max</sub> ; Q<sub>t</sub> ; M<sub>t</sub> ; δ <sub>max</sub>

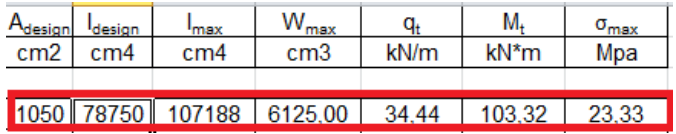

Affinchè la sezione sia verificata, dovranno essere soddisfatte due condizioni di verica:

1° condizione di verifica :  $A_{\text{design}} > A_{\text{min}}$ 

2° condizione di verifica : δ  $_{max} \le f_{cd}$ 

(Viene effettuata questa seconda verifica in quanto nel c. a. il nodo trave – pilastro,essendo un incastro, determina un momento e quindi sottopone il pilastro al fenomeno di presso-flessione)

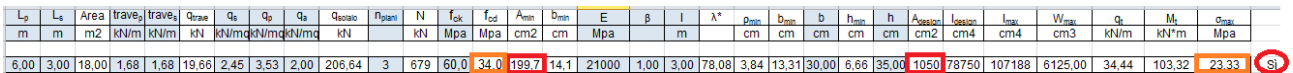

entrambe le due condizioni risultano soddisfatte ,la sezione è **VERIFICATA!**